# **System Architecture**

#### <span id="page-0-0"></span>**Overview**

The **JFrog Platform Deployment (JPD)** defines a single logical unit shared by all JFrog products. It **must** be comprised of one JFrog Artifactory service (standalone or HA) and **optional** additional external services. The below diagram represents a complete JPD containing all services in the JFrog Enterprise+ [platform.](https://jfrog.com/enterprise-plus-platform/)

Each service should be installed separately according to the [installation guide.](https://www.jfrog.com/confluence/display/JFROG/Install)

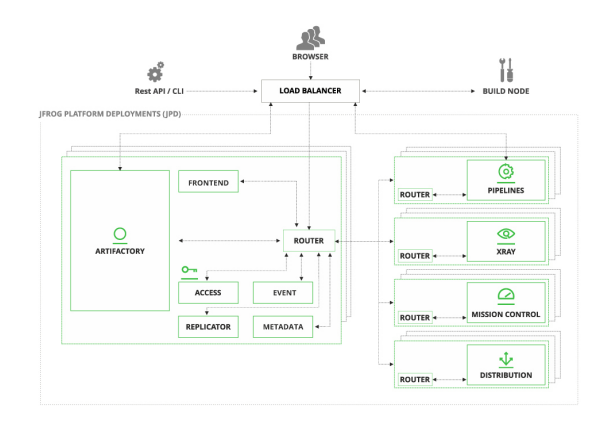

#### **Page Contents**

- [Overview](#page-0-0)
	- [JFrog Xray Service](#page-0-1)
- [JFrog Mission Control](#page-1-0)  **[Service](#page-1-0)**
- [JFrog Distribution Service](#page-1-1)
- $\bullet$ [JFrog Pipelines Service](#page-1-2)

Each JFrog product can be deployed with 1 or more nodes. Each node has its microservices and a local router (service discovery and API gateway). All microservices of the same product are deployed on the same node/host.

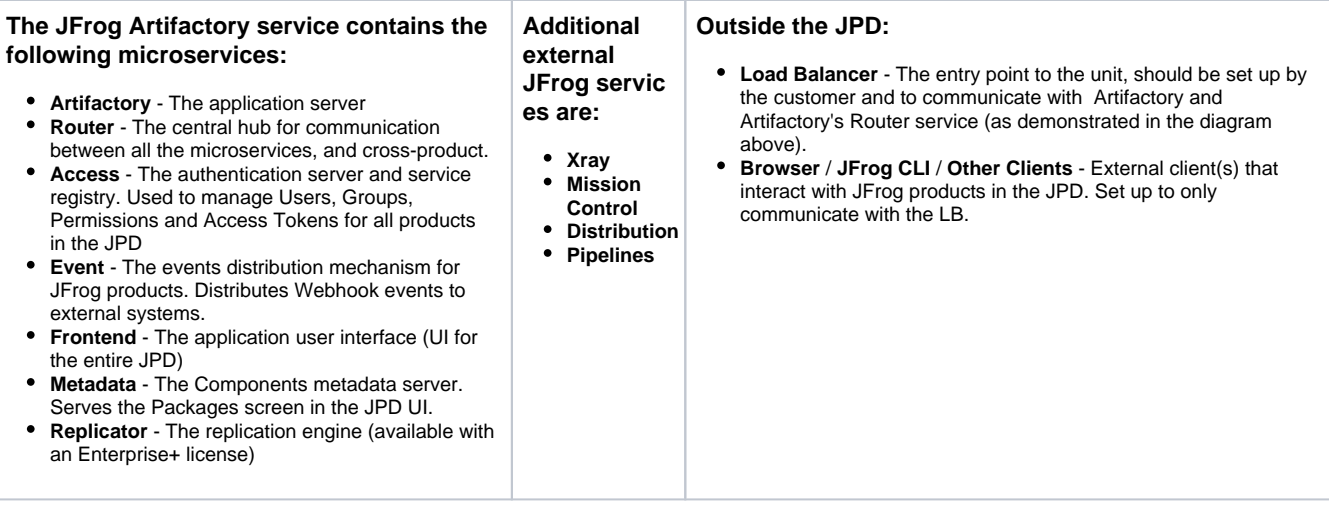

# <span id="page-0-1"></span>JFrog Xray Service

The Xray service contains the following microservices:

- 1. **Indexer** Responsible for the indexing process, including:
	- Recursively extracting artifacts and builds
	- Collecting artifact metadata from accompanying files
	- Building an artifact components graph representation
- 2. **Persist** Responsibilities include:
	- Matching the given components graph with the public component information
		- Completing component naming  $\bullet$
		- Storing graph data and component metadata in PostgreSQL
- 3. **Analysis** Responsible for enriching component metadata such as vulnerabilities, licenses and versions.
- 4. **Server** Responsibilities include:
	- Generating violations by matching analysis data with watches and policies
	- Hosting the API and UI endpoints
	- Running scheduled jobs such as the database synchronization process
- 5. **Router** Responsible for communication between all the microservices and cross-product.

# <span id="page-1-0"></span>JFrog Mission Control Service

The Mission Control service contains the following microservices:

- 1. **Mission Control** Core Mission Control service
- 2. **Insight** Handles insight related data management and API functions
- 3. **Scheduler** Manages scheduling for different internal Mission Control tasks
- 4. **Router** Responsible for communication between all the microservices and cross-product.

### <span id="page-1-1"></span>JFrog Distribution Service

The Distribution service contains the following microservices:

- 1. **Distribution** Responsibilities include:
	- Hosting the API and UI endpoints
	- Sending distribution tasks via Redis to the Distributor
	- Syncing the other Distribution nodes with changes
- 2. **Distributor**  Responsibilities include:
	- Processing distribution tasks
	- Communicate with Artifactory edge nodes
	- Communicate with the source Artifactory
- 3. **Router** Responsible for communication between all the microservices and cross-product.

## <span id="page-1-2"></span>JFrog Pipelines Service

The Pipelines service contains the following microservices:

- 1. **API** Responsible for hosting the API endpoints.
- 2. **Cron** Responsible for running internal jobs on intervals, including timing out steps and calculating statistics.
- 3. **HookHandler** Processes resource webhooks received by API.
- 4. **Logup** Transfers console logs from steps from the database to Artifactory as steps complete.
- 5. **Marshaller** Responsible for starting build nodes in dynamic node pools.
- 6. **Nexec** Responsible for running scripts on auto-initialized build nodes.
- 7. **PipelineSync** Reads the YML files in the pipeline source and updates the pipelines and resources with any changes.
- 8. **RunTrigger** Responsible for creating runs when a run is triggered manually or through a resource update.
- 9. **StepTrigger** Determines which waiting steps are able to run and queues them to be picked up by the build nodes.
- 10. **WWW** Hosts Pipelines UI pages that are supplemental to the JFrog Platform, including Pipeline History and Run Logs.
- 11. **Router** Responsible for communication between all the microservices and cross-product.